**Exterior** Wall and Ceiling

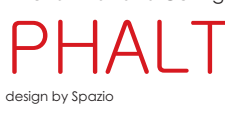

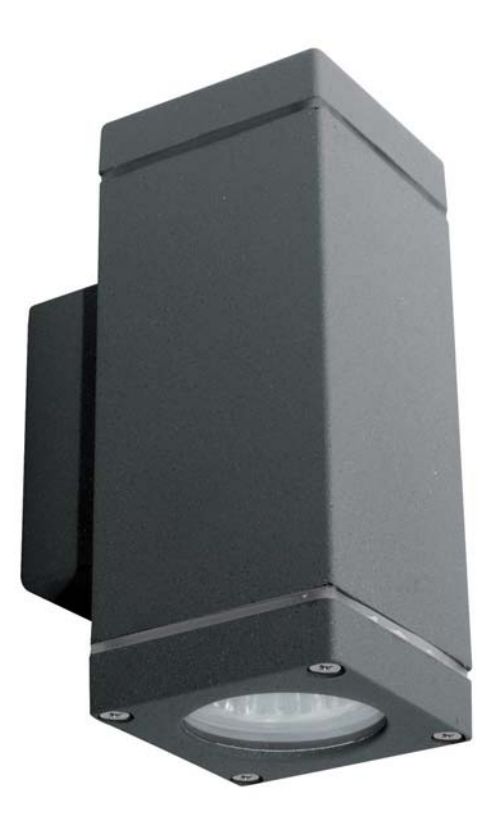

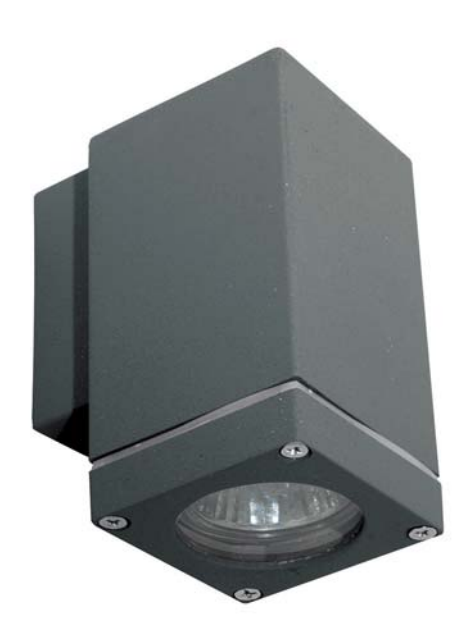

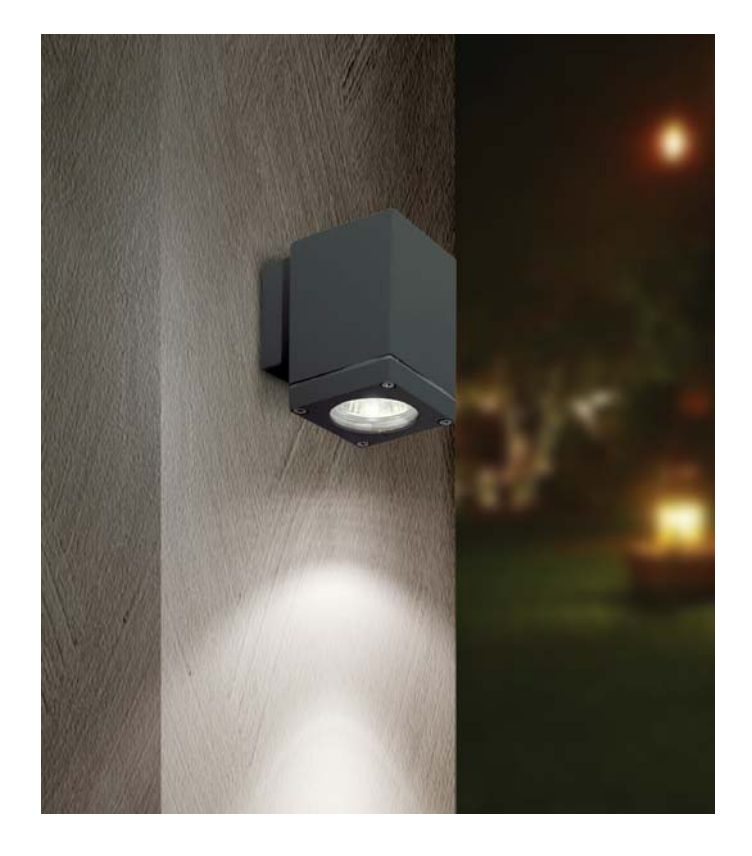

- 
- 
- 
- Exterior wall fitting<br>• Body made in aluminium<br>with glass diffuser<br>• Available as a:<br>• Up or down light (Fig. 1)<br>• Up/down light (Fig. 2)<br>• Suitable for Gu10 LED<br>lamps<br>• Class 1<br>• IP 44
- 
- 
- 
- 

Fig. 1 Up or down light Fig. 2 Up/down light

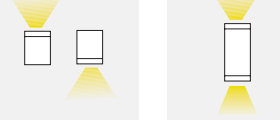

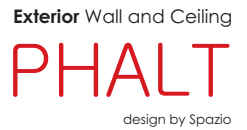

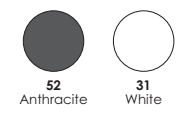

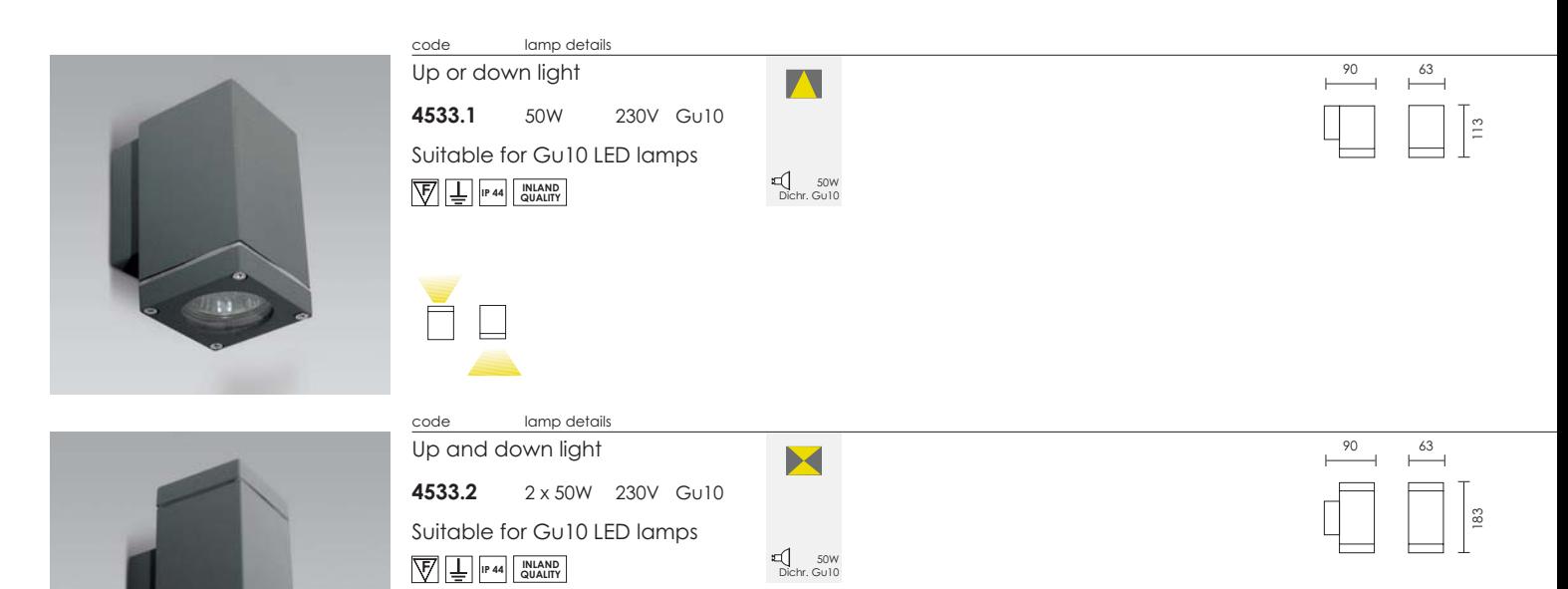

Ĕ  $\qquad \qquad \Box$